# Lección 14

# Del Espacio Exterior al Hombre Interior (Salmo 19)

#### **Introducción**

 $\ddot{\phantom{0}}$  $\ddot{\cdot}$  $\ddot{\cdot}$  $\ddot{\cdot}$  $\ddot{\cdot}$  $\ddot{\cdot}$  $\ddot{\cdot}$  $\ddot{\cdot}$  $\ddot{\cdot}$  $\ddot{\cdot}$ 

Este salmo, escrito por David según el título hebreo, es una alabanza a Jehová. Presenta la doble revelación que Dios ha dado de Sí Mismo, primero en los cielos, y después en Su palabra. Por lo tanto, este salmo sirve de buena transición de la sección anterior (Salmos sobre Dios) a la presente (Salmos sobre la palabra de Dios).

Salmo 19 identifica el Dios de la creación y el de las Escrituras como Uno Solo. Dios habla al hombre mediante el mundo creado y mediante la Biblia. El salmista junta las dos cosas en este salmo, con una conclusión respecto a su impacto en el creyente.

- **1.** Dar una explicación del título de esta lección, "del espacio exterior al hombre interior", respecto al presente Salmo y su tema.
- **2.** El nombre (como Creador) se usa en los versículos 1-6 (respecto a la revelación natural), mientras el nombre (como Dios de Israel) se usa en los versículos 7-14 (respecto a Su palabra).

#### **La elocuencia de la naturaleza (vs. 1-6)**

"Las diferentes edades necesitan este recordatorio – pues tal es (Rom. 1:19) – en diferentes maneras. A los antiguos se les tentaba 'besar su mano' al sol y a la luna y al ejército de los cielos (cp. Job 31:26-27; 2 Reyes 23:5); a los modernos se les tienta explicarlos como producto de accidente, o de otra parte volver a la astrología. Solamente el cristiano es movido a maravilla filial y gozo al contemplar a su Creador" (Kidner 97).

- **3.** La revelación de Dios en la naturaleza declara Su  $(Rom. 1:18-20)$ .
- **4.** Los versículos presentan la paradoja (aparente contradicción) de una palabra sin voz. ¿En qué sentido puede salir la voz de los cielos (sol, luna, estrellas, etc.) cuando literalmente no tienen voz?

#### **La claridad de las Escrituras (vs. 7-9)**

De la maravilla del mundo creado, el salmista pasa a hablar de la admiración de la ley de Dios dentro del hombre.

## **La descripción de la palabra**

**5.** En los siguientes espacios (los grandes) escribir los seis (6) términos que el salmista emplea en los versículos 7-9 para referirse a la palabra de Dios. Después, usando los espacios pequeños, emparejar cada término con su sentido o definición.

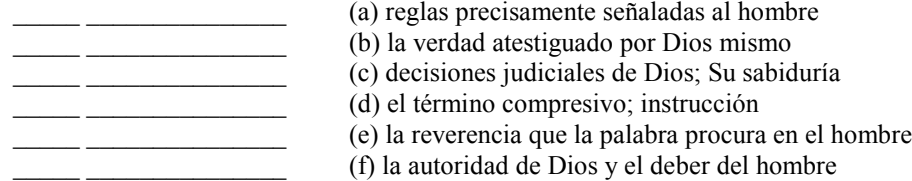

#### **El carácter de la palabra**

**6.** Dar el versículo para cada uno de los siguientes adjetivos que el salmista usa para hablar del carácter de la palabra de Dios.

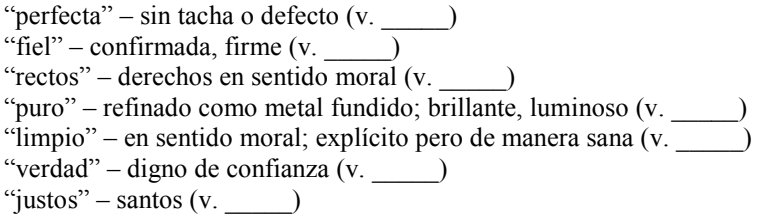

## **Su impacto en el creyente (vs. 10-14)**

Estos versículos hablan de lo que la ley hace para el pueblo de Dios.

7. Completar cada frase que habla del impacto que la palabra tiene en el crevente:

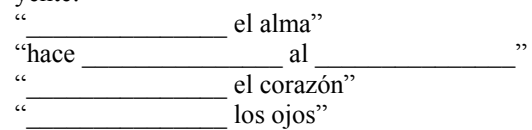

# **Conclusión**

## **El valor de la palabra**

8. El salmista dice que la palabra de Dios es más deseable que el \_\_\_\_, y más " 222222222222222  "  Dios es \_\_\_\_\_\_\_\_\_\_\_\_\_\_\_\_\_\_\_ con ella y recibe grande \_\_\_\_\_\_\_\_\_\_\_\_\_\_\_\_\_\_\_ en guardarla.

El salmo termina con una oración de ayuda para guardar la palabra de Dios (vs. 12-14).